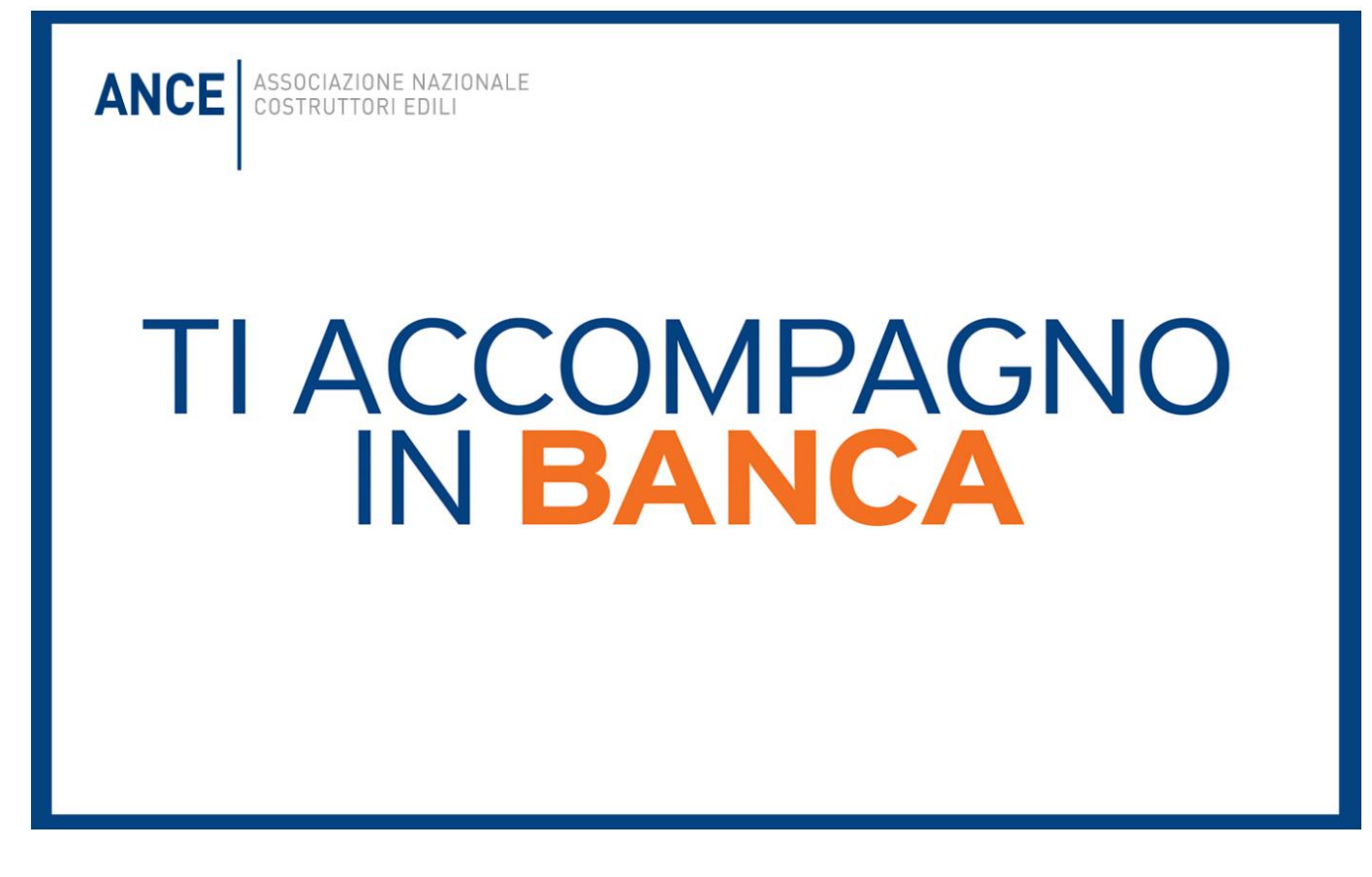

#### GUIDA OPERATIVA PER L'ACCESSO AL SERVIZIO

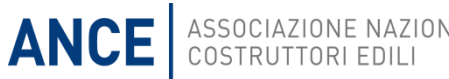

## Come richiedere il rating

Sul portale ANCE alla sezione «per le imprese», una sezione dedicata a Ti accompagno in banca

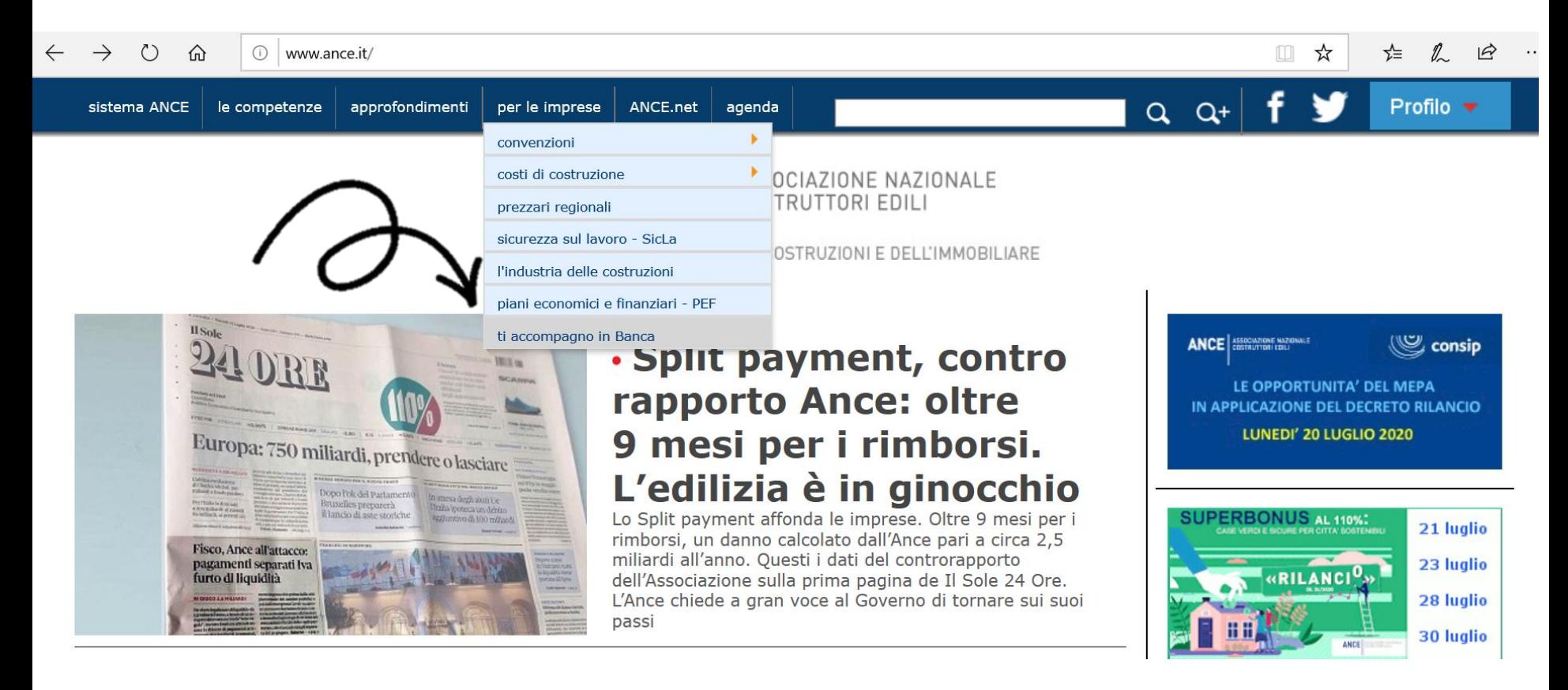

**ANCE** 

ASSOCIAZIONE NAZIONALE<br>COSTRUTTORI EDILI

### Come richiedere il rating Basta un semplice click su «effettua il login»

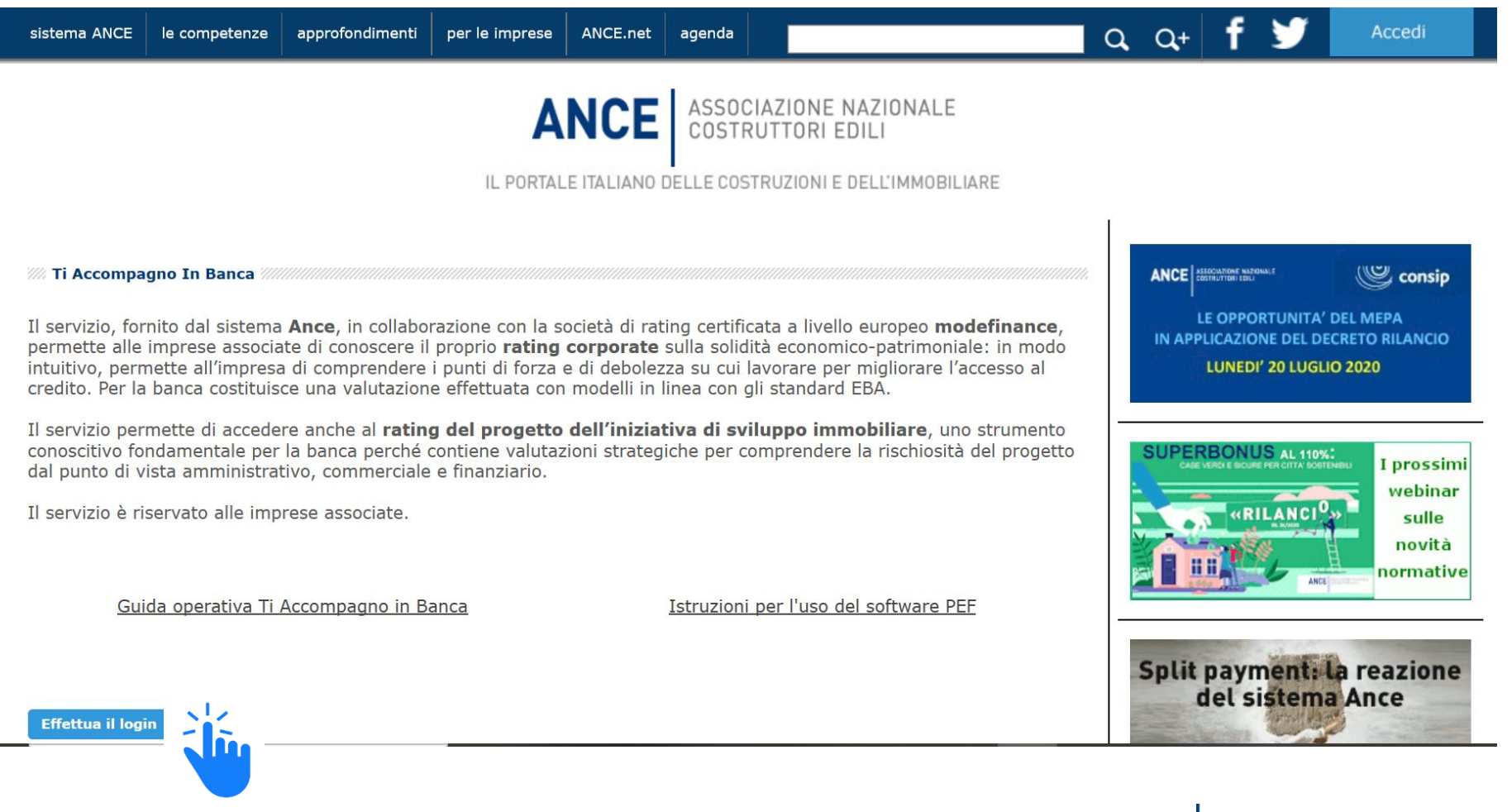

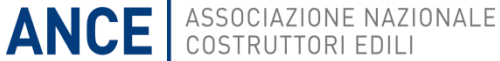

# Come richiedere il rating

Inserendo le proprie credenziali, le imprese associate alle AT aderenti al servizio e in regola con i contributi, potranno accedere al servizio

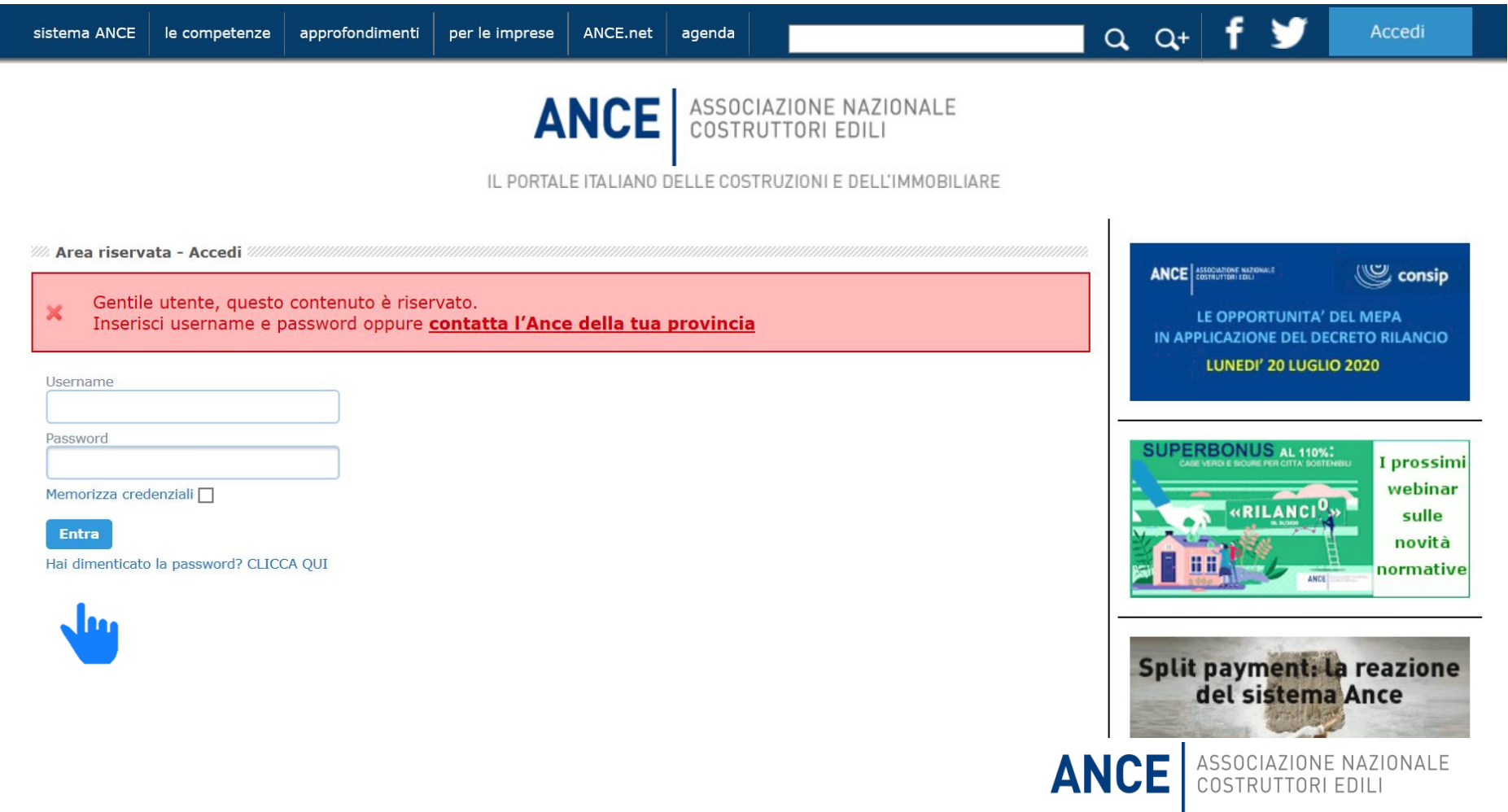

# Come richiedere il rating

#### Cliccare «Accedi al servizio»

le competenze

**WA Ti Accompagno In Banca** 

tematiche

sistema ANCE

Il servizio, fornito dal sistema Ance, in collaborazione con la società di rating certificata a livello europeo modefinance, permette alle imprese associate di conoscere il proprio rating corporate sulla solidità economico-patrimoniale: in modo intuitivo, permette all'impresa di comprendere i punti di forza e di debolezza su cui lavorare per migliorare l'accesso al credito. Per la banca costituisce una valutazione effettuata con modelli in linea con gli standard EBA.

ANCE.net

agenda

per le imprese

Il servizio permette di accedere anche al rating del progetto dell'iniziativa di sviluppo immobiliare, uno strumento conoscitivo fondamentale per la banca perché contiene valutazioni strategiche per comprendere la rischiosità del progetto dal punto di vista amministrativo, commerciale e finanziario.

Il servizio è riservato alle imprese associate.

Guida operativa Ti Accompagno in Banca

Istruzioni per l'uso del software PEF

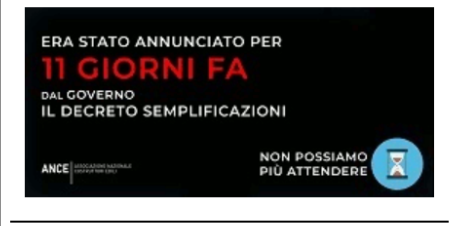

Profilo v

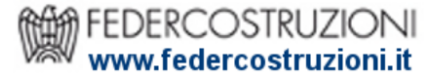

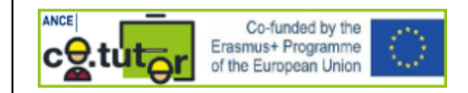

**SUI MEDIA Interventi del Presidente Buia** 

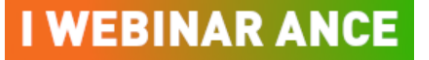

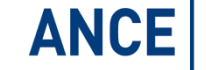

 $Q$   $Q^+$ 

ANCE | ASSOCIAZIONE NAZIONALE

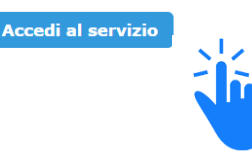

## La scelta del rating

Una volta approdati sulla piattaforma, l'impresa potrà scegliere il tipo di rating da richiedere

**ANCE** ASSOCIAZIONE NAZIONALE

#### modefinance

#### Ciao 02101950604! -

#### **RATING CORPORATE**

Documento che consente all'azienda una autovalutazione del proprio merito creditizio utile per discutere con il sistema bancario gli eq economico-finanziari dell'azienda.

#### **RATING DI PROGETTO**

Documento che contiene una valutazione del PEF (solidità del PEF e sua attendibilità in confronto al mercato locale dell'iniziativa), del rischio amministrativo (iter necessario all'ottenimento per il permesso a costruire) e valutazione delle prevendite (sostenibilità piano vendite e compatibilità con l'ottenimento del permesso a costruire).

A PAGAMENTO

#### **RATING ESMA COMPLIANT** A PAGAMENTO

Documento ufficiale del rating che può essere utilizzato per l'ottenimento dei minibond. Serve inoltre per certificare lo stato di salute economico finanziaria della società per i fornitori (supply chain finance) e verso gli istituti bancari.

« Torna alla lista degli ordini

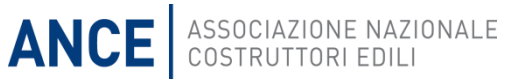

#### campi indicati dall'icona rossa «richiesta» sono obbligatori per l'elaborazione del rating

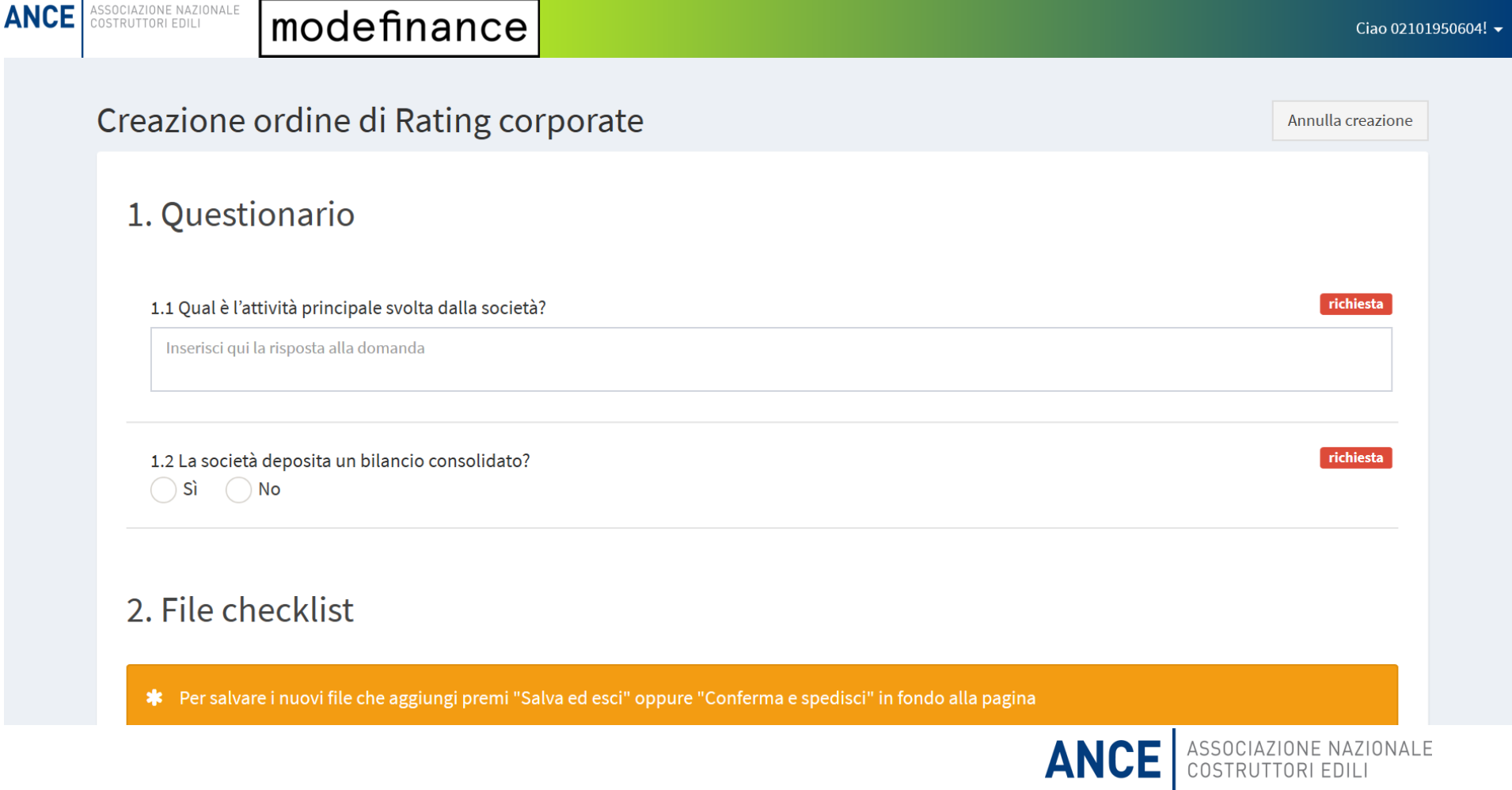

#### Cliccando su «aggiungi file» è possibile caricare i file richiesti in formato Excel, PDF o Word

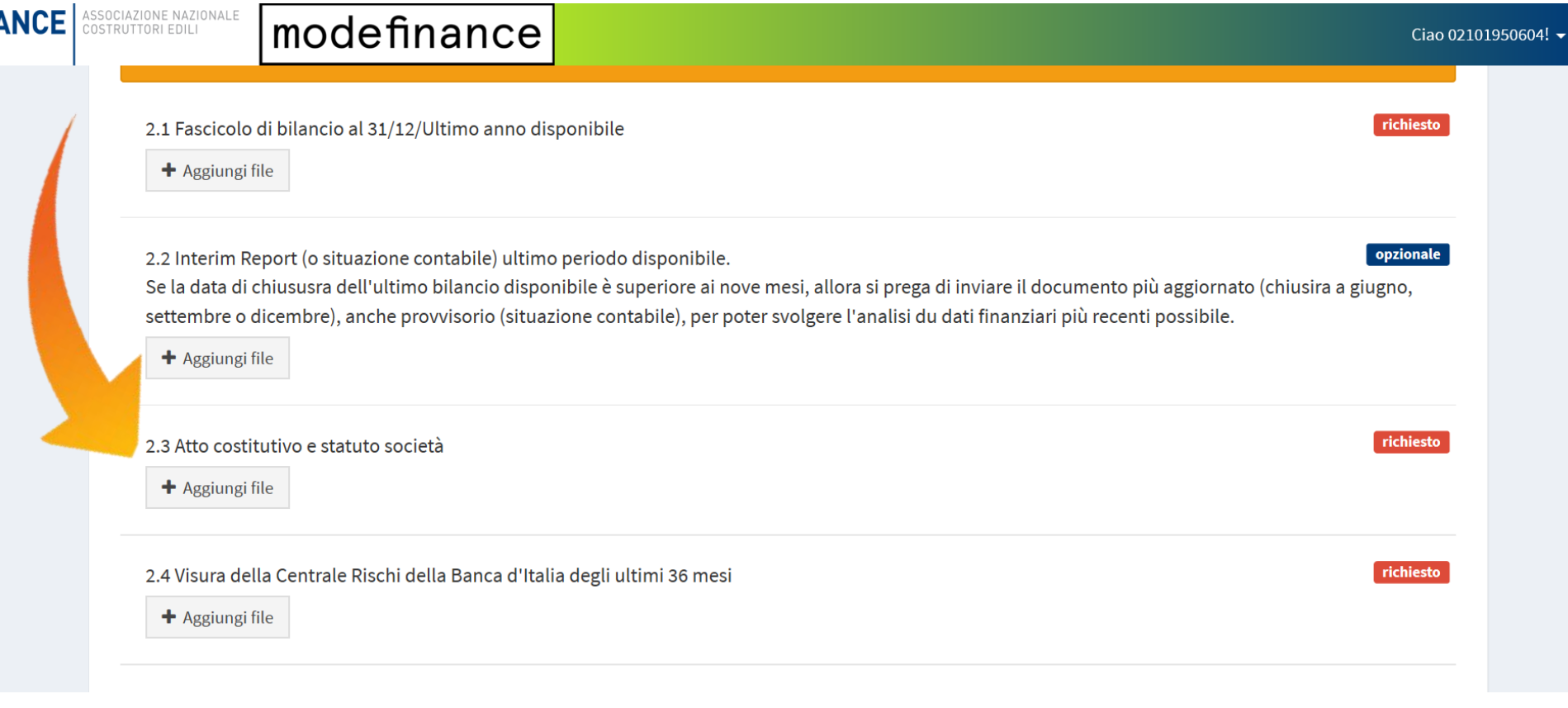

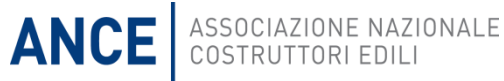

Dopo aver cliccato su «accetta privacy«, si potrà Salvare e uscire per terminare o ricontrollare il processo di caricamento in un secondo momento….

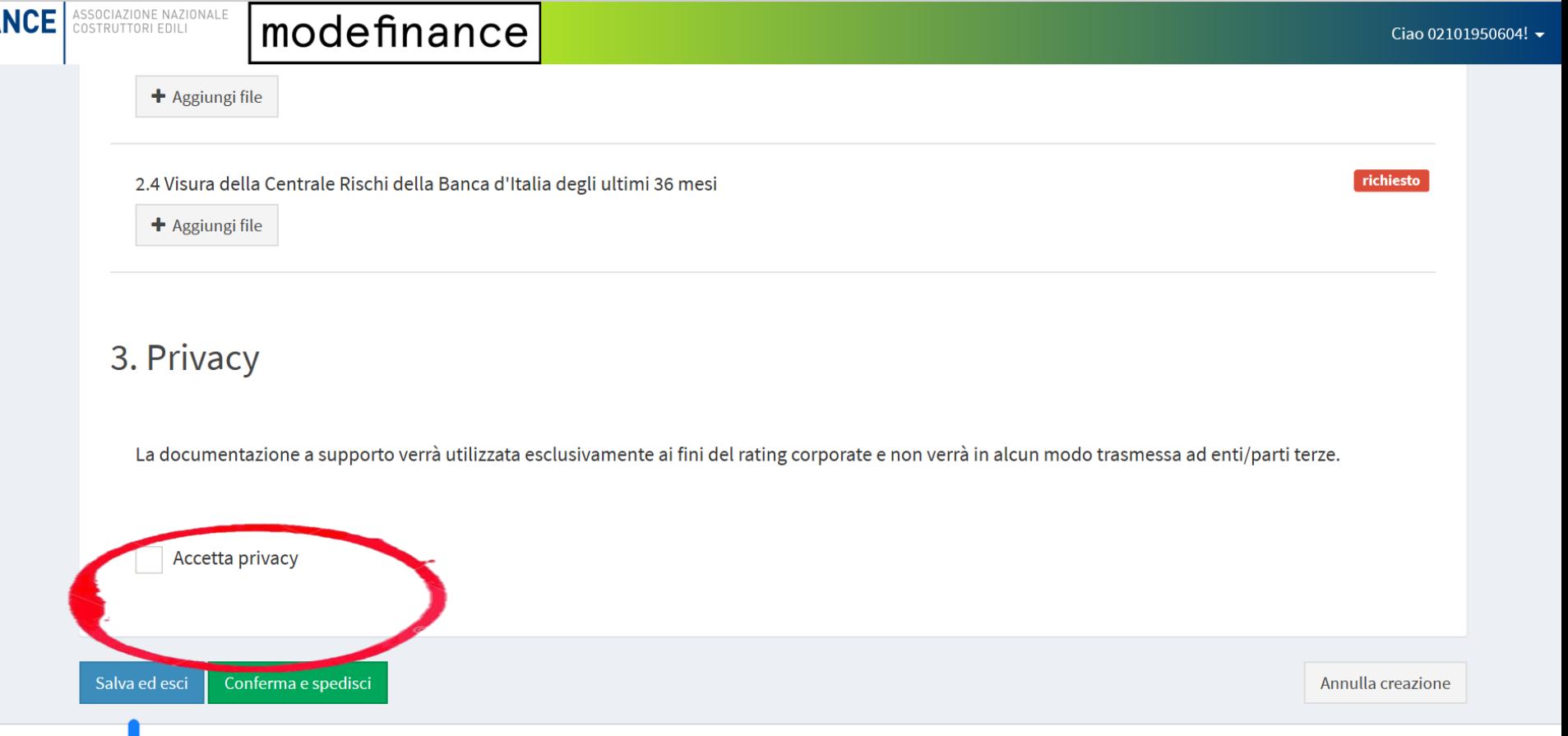

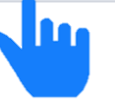

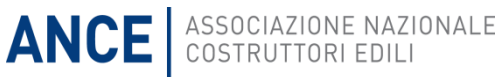

#### La richiesta risulterà ancora in preparazione

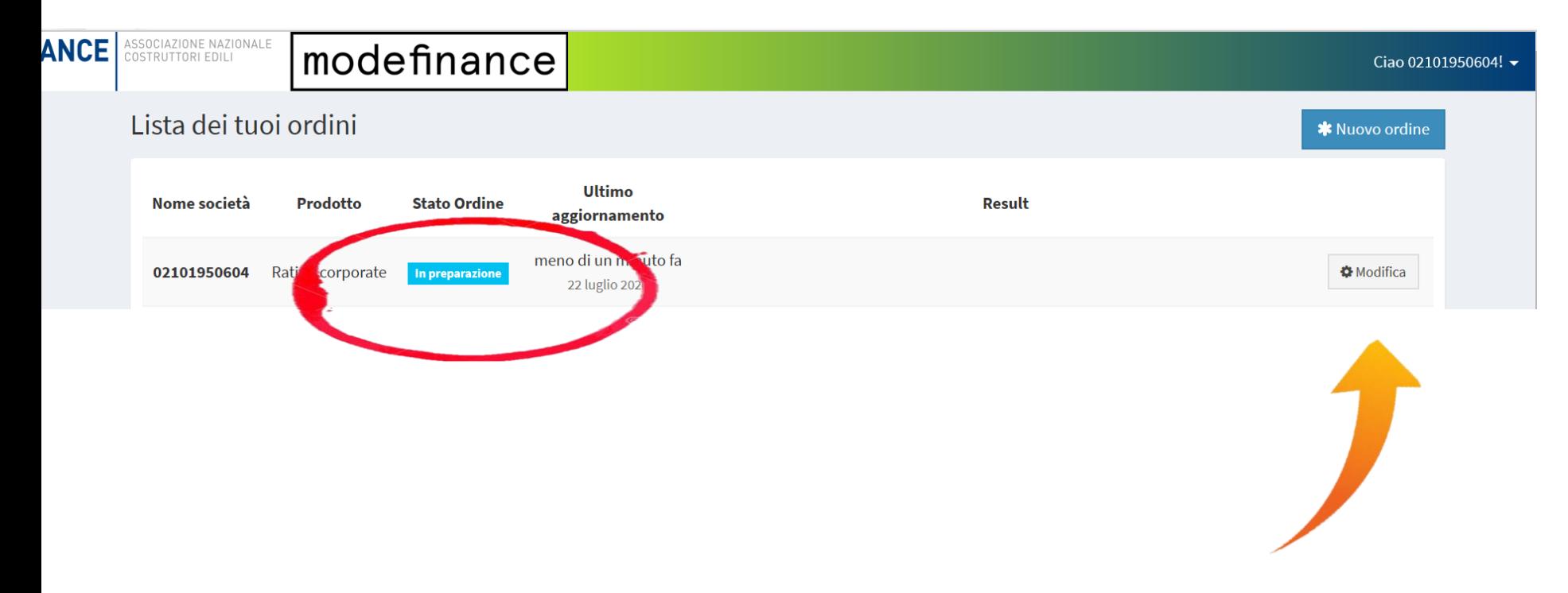

In qualsiasi momento sarà possibile modificare l'ordine, cliccando su modifica

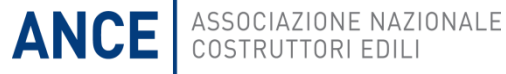

…oppure confermare il caricamento e spedire tutta la documentazione a modefinance

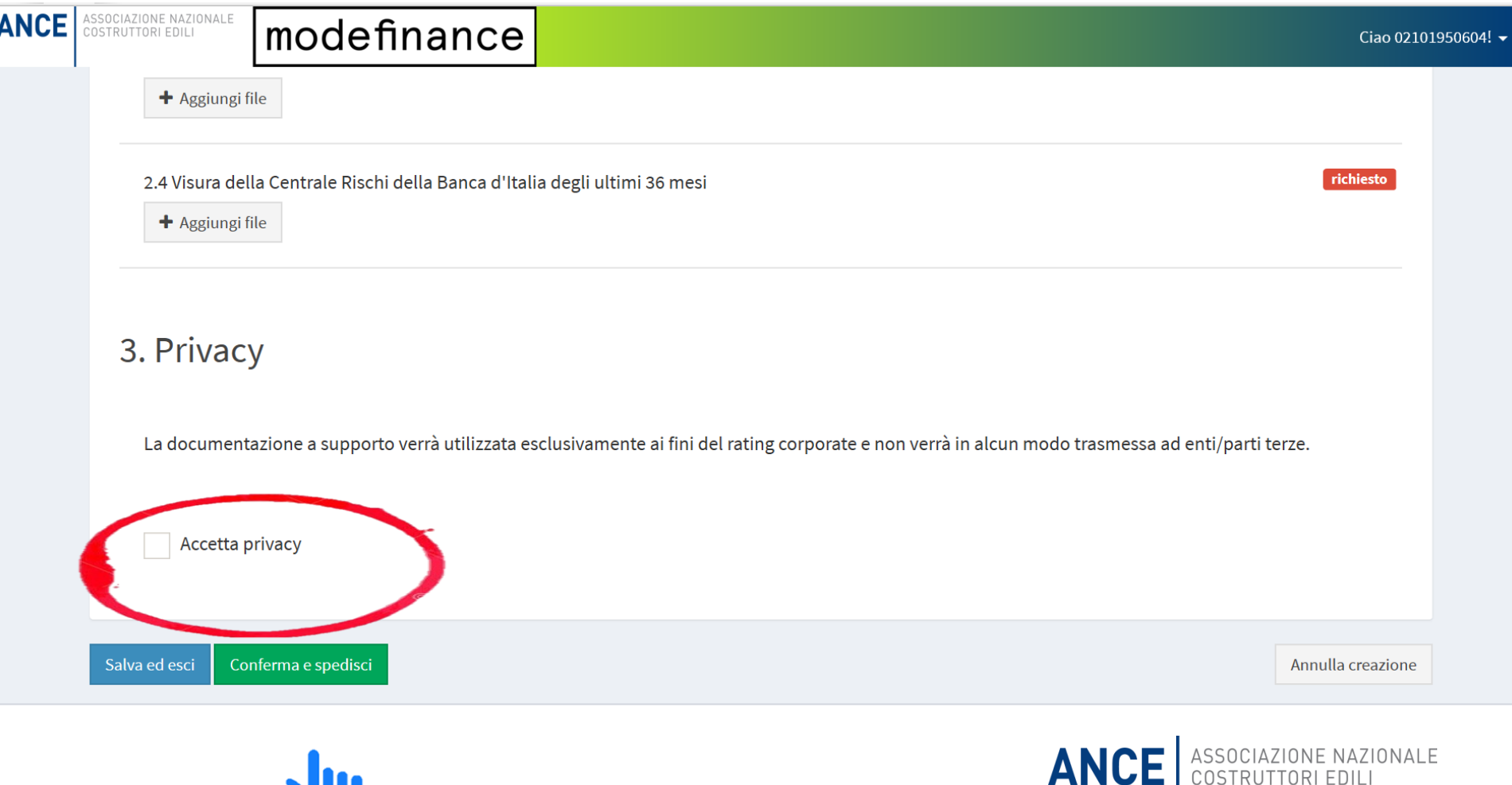

L'ordine risulterà confermato e si avvierà così il processo di elaborazione del rating da parte di modefinance

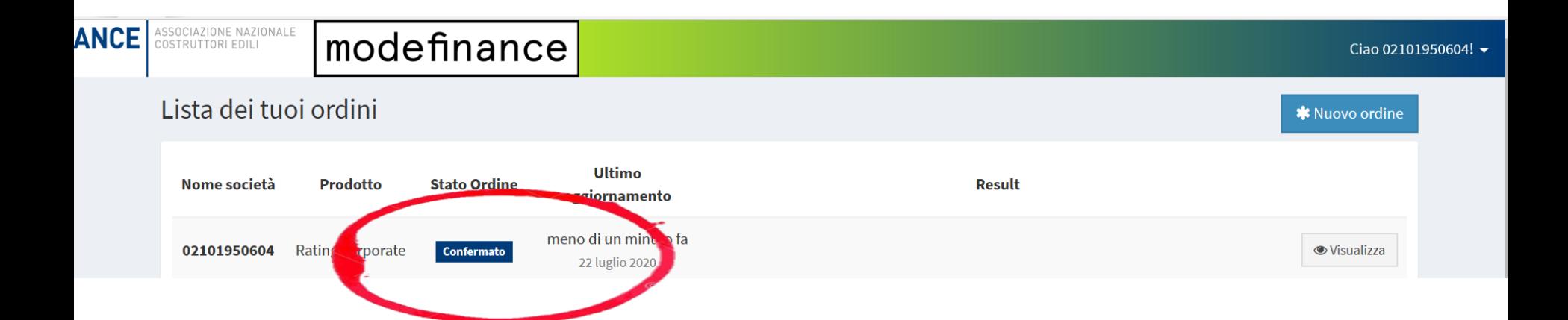

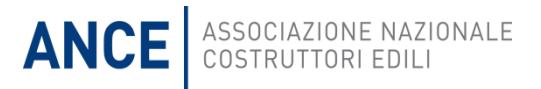

#### Prodotto disponibile al costo di 1.000 euro a carico dell'impresa

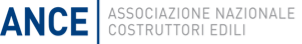

#### modefinance

#### Ciao 02101950604! ▼

#### **RATING CORPORATE**

Documento che consente all'azienda una autovalutazione del proprio merito creditizio ed è utile per discutere con il sistema bancario gli equilibri economico-finanziari dell'azienda.

#### **RATING DI PROGETTO**

Documento che contiene in lui lui azione del PEF (solidità del PEF e sua mercato locale dell'inizi.

in confronto al

A PAGAMENTO

ischio amministrativo (iter necessario ad'ottenimento per il permesso a costruire) e valutazione delle prevendite (sostenibilità piano vendite e compatibilità con l'ottenimento del permesso a costruire).

#### **RATING ESMA COMPLIANT A PAGAMENTO**

Documento ufficiale del rating che può essere utilizzato per l'ottenimento dei minibond. Serve inoltre per certificare lo stato di salute economico finanziaria della società per i fornitori (supply chain finance) e verso gli istituti bancari.

**くTorna alla lista degli ordini** 

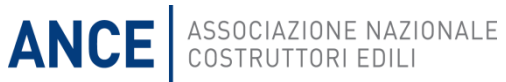

campi indicati dall'icona rossa «richiesta» sono obbligatori per l'elaborazione del rating

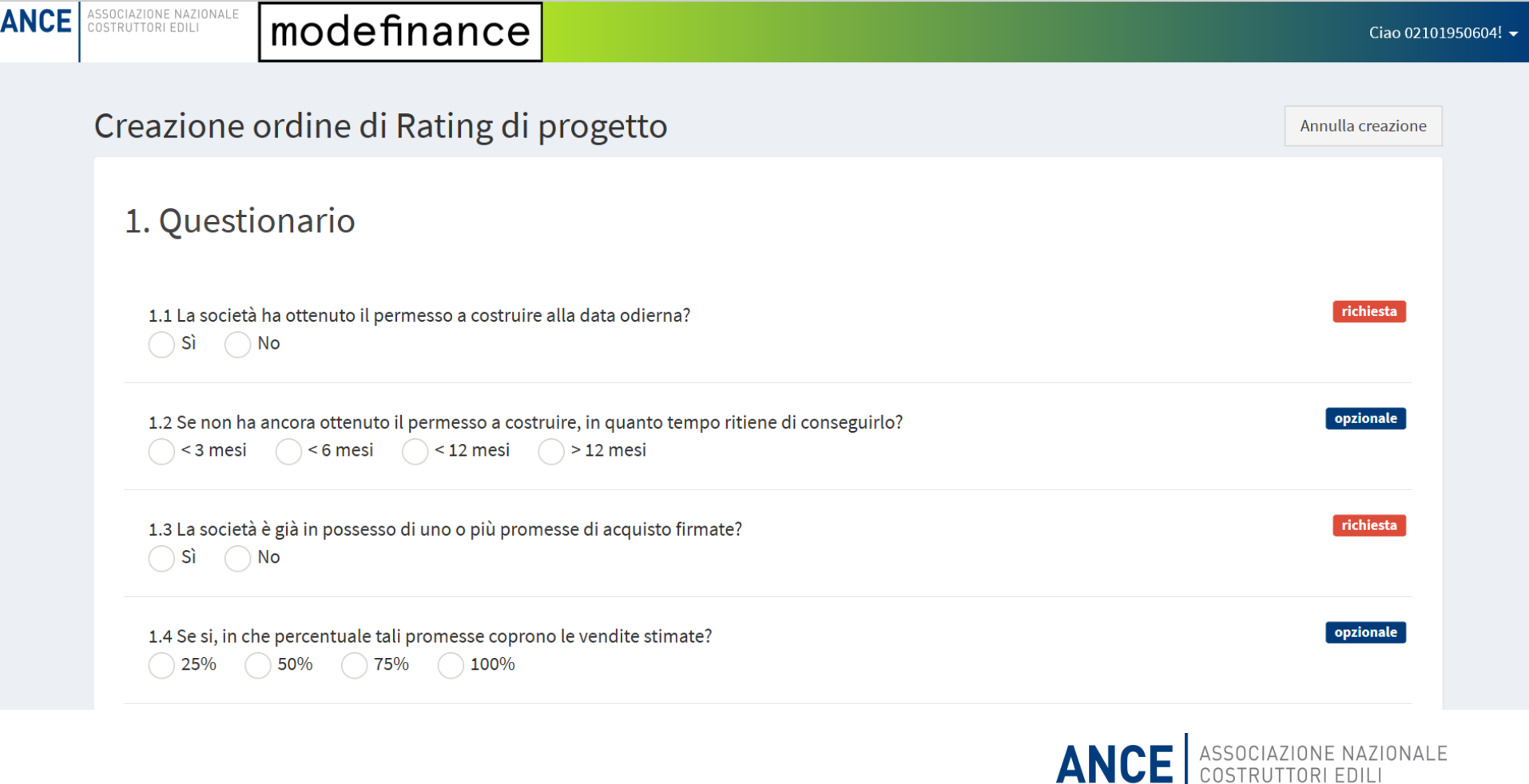

**ANCE** 

#### Cliccando su «aggiungi file» è possibile caricare i file richiesti in formato Excel, PDF o Word

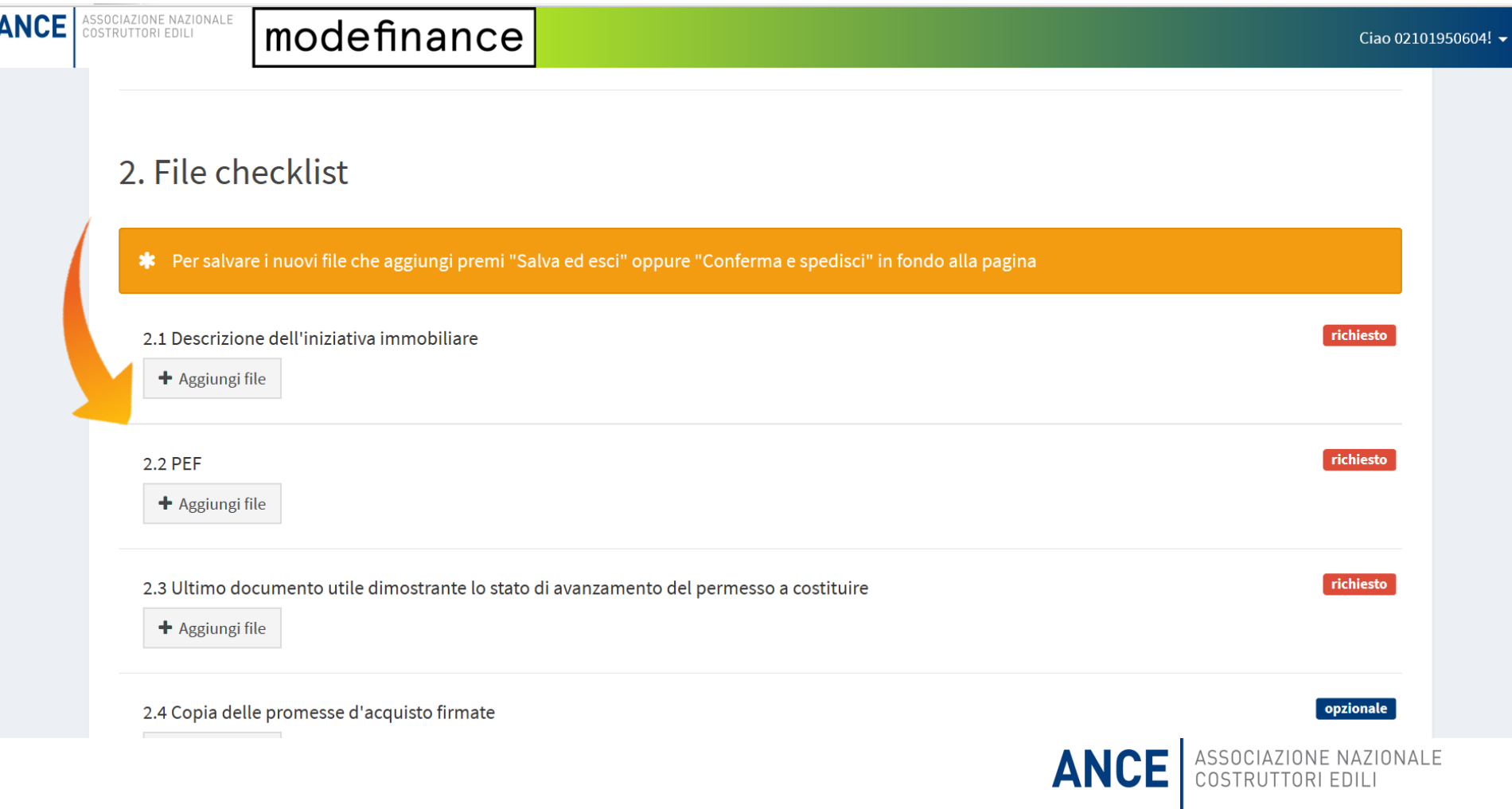

#### Cliccando su «aggiungi file» è possibile caricare i file richiesti in formato Excel, PDF o Word

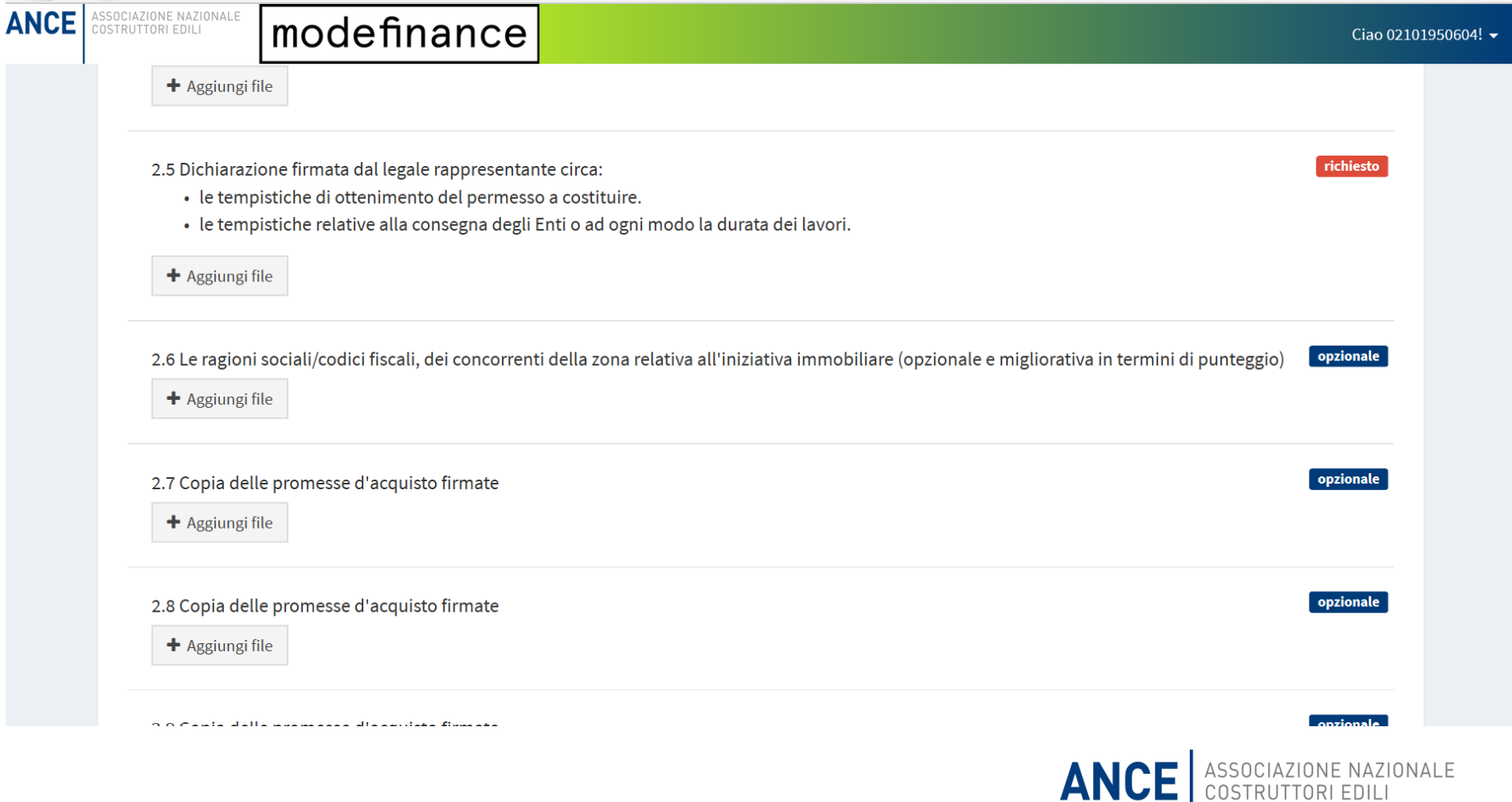

Per la richiesta del rating di progetto è necessario sottoscrivere il contratto con modefinance

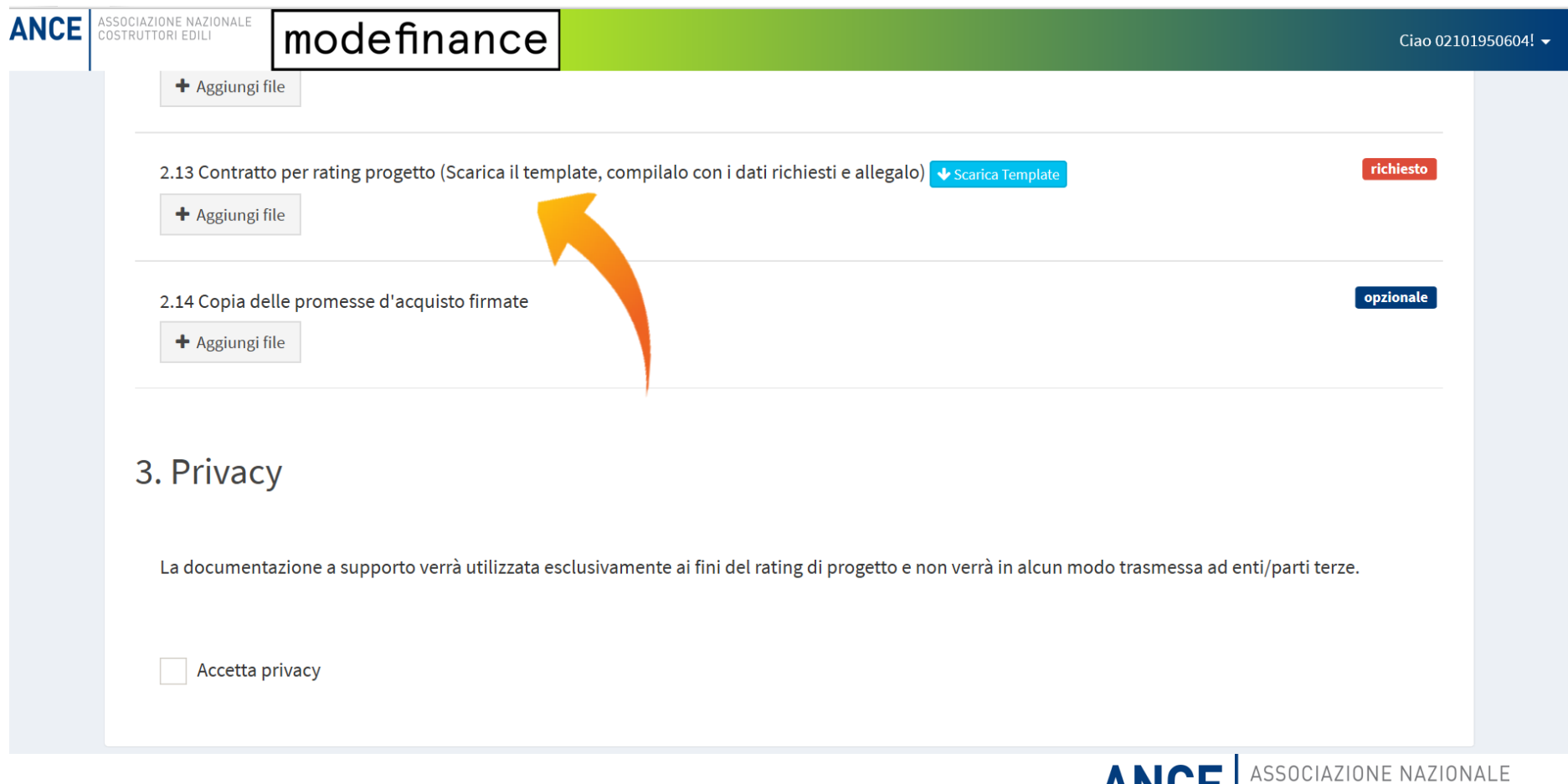

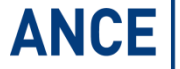

COSTRUTTORI

Dopo aver cliccato su «accetta privacy«, si potrà Salvare e uscire per terminare o ricontrollare il processo di caricamento in un secondo momento

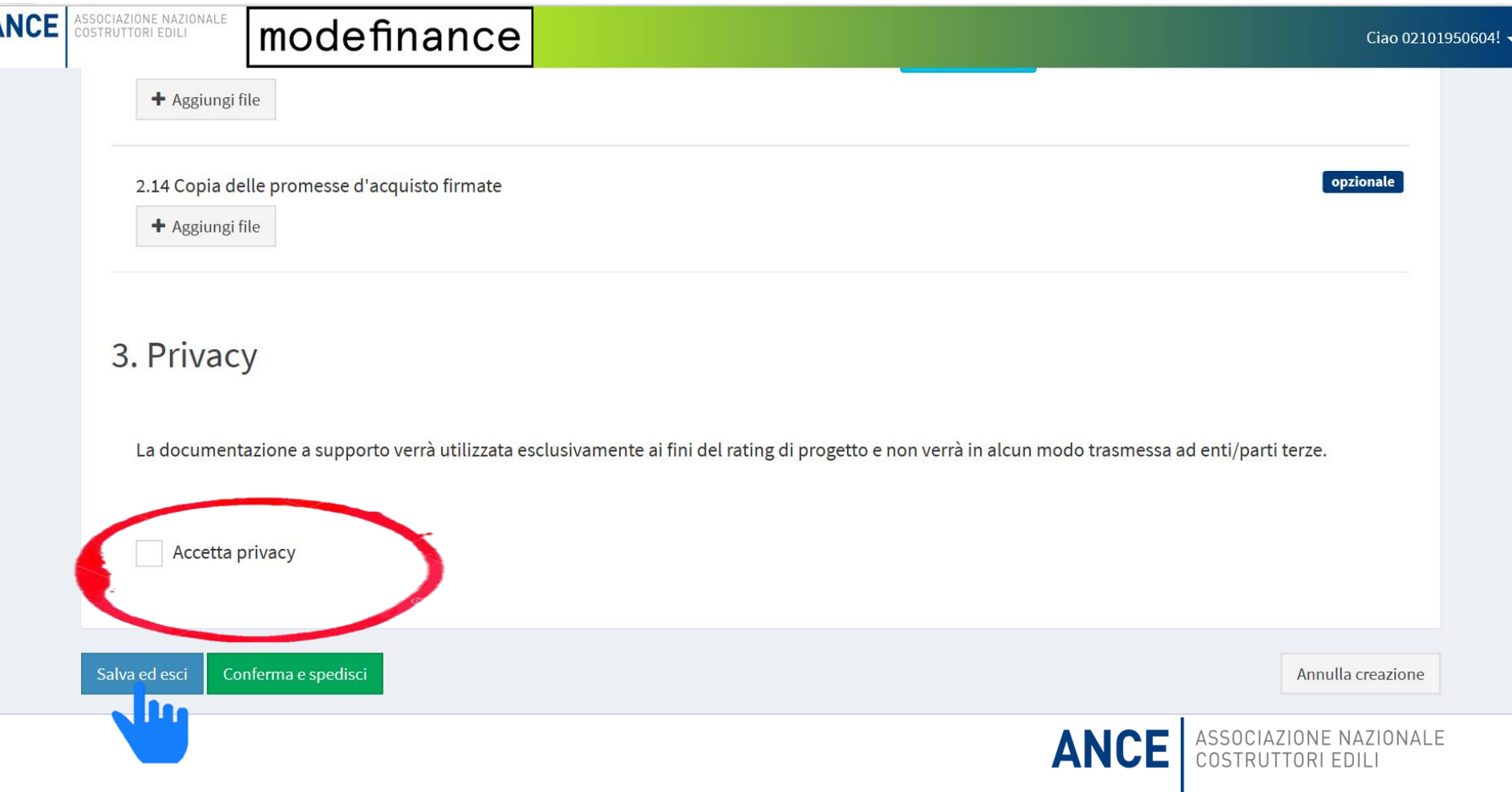

#### Prodotto disponibile al costo di 1.500 euro che dovrà essere sostenuto dall'impresa

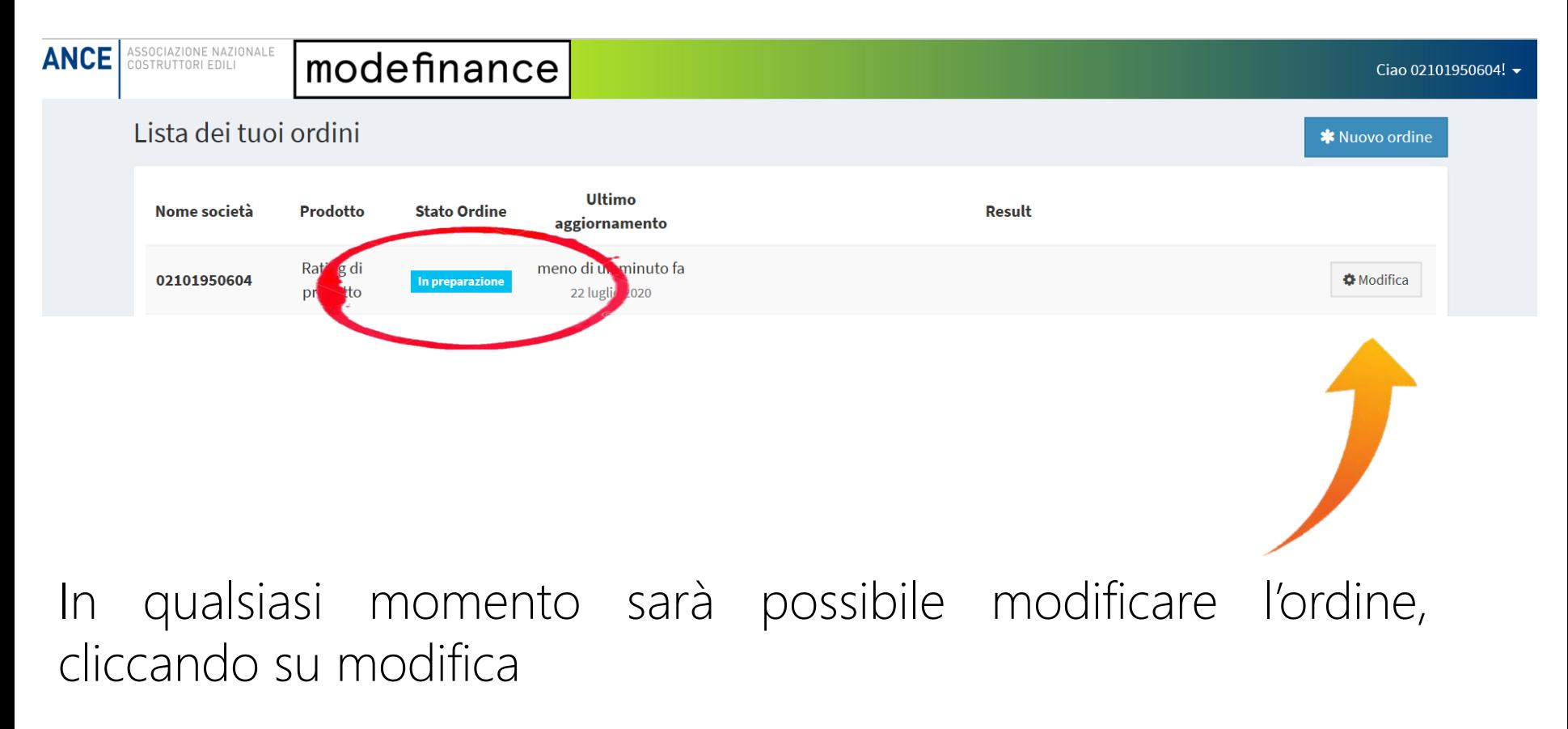

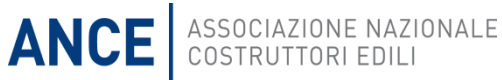

…oppure confermare il caricamento e spedire tutta la documentazione a modefinance

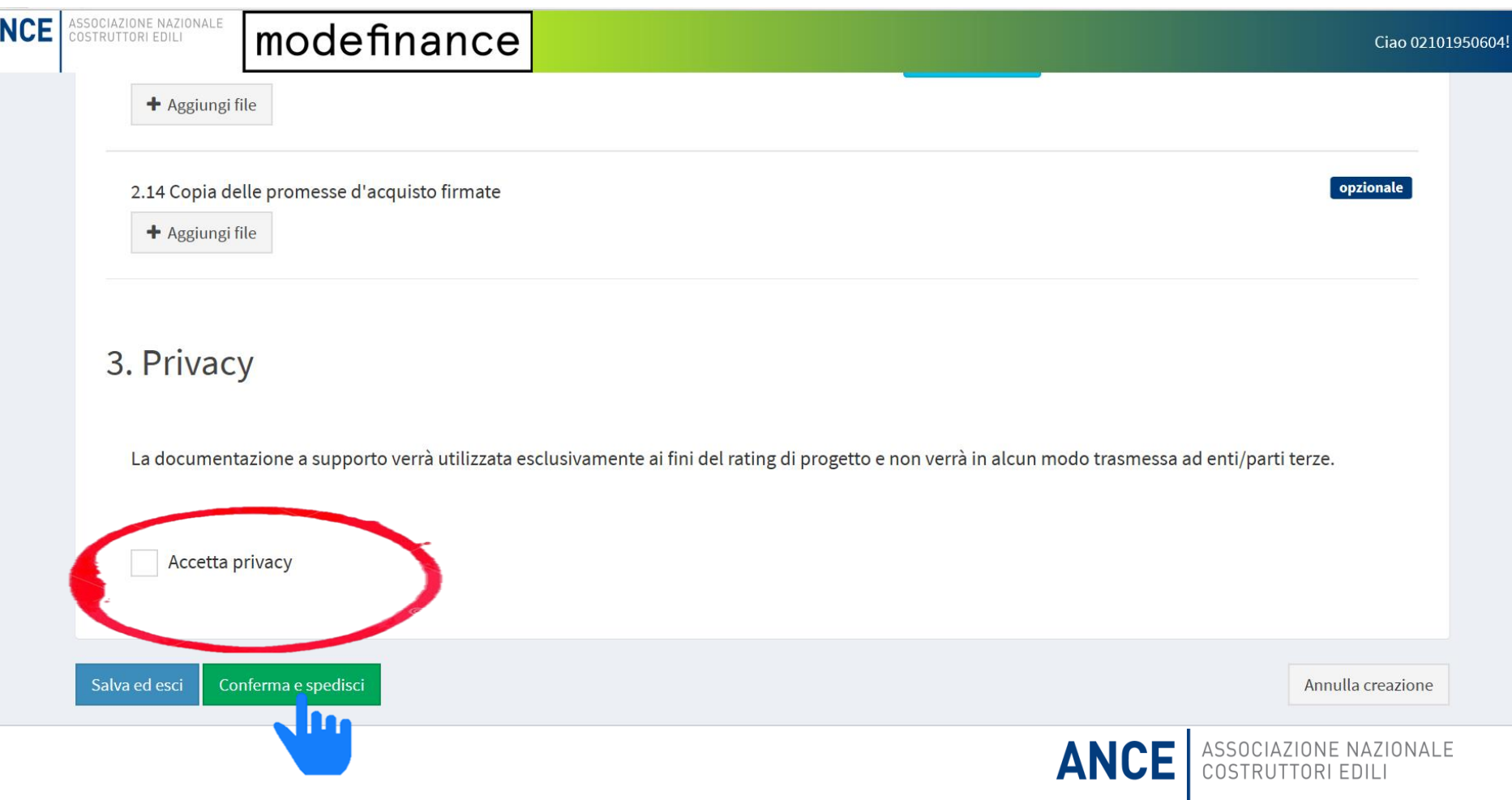

L'ordine risulterà confermato e si avvierà così il processo di elaborazione del rating da parte di modefinance

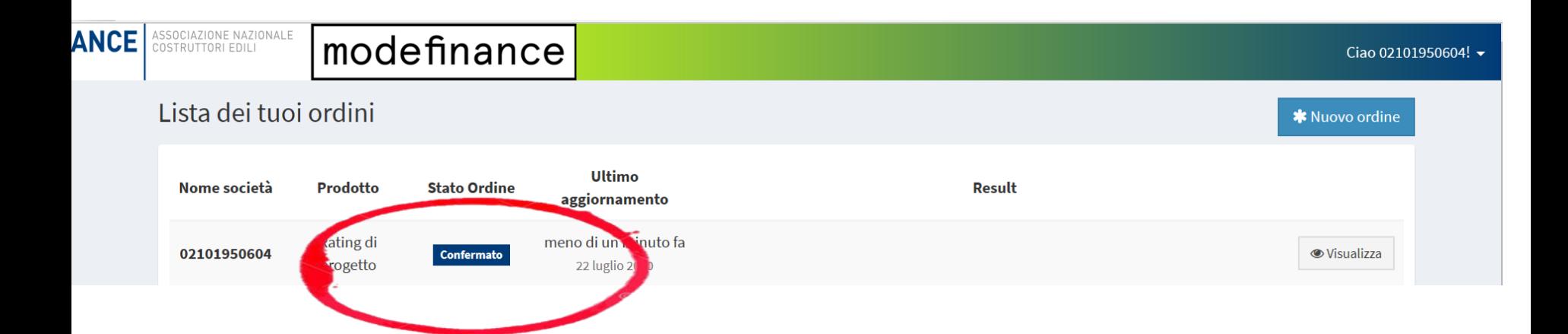

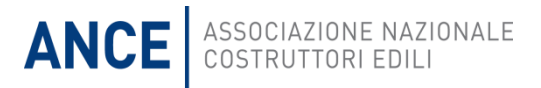

#### Il flusso delle informazioni: le AT costantemente aggiornate e al centro del processo

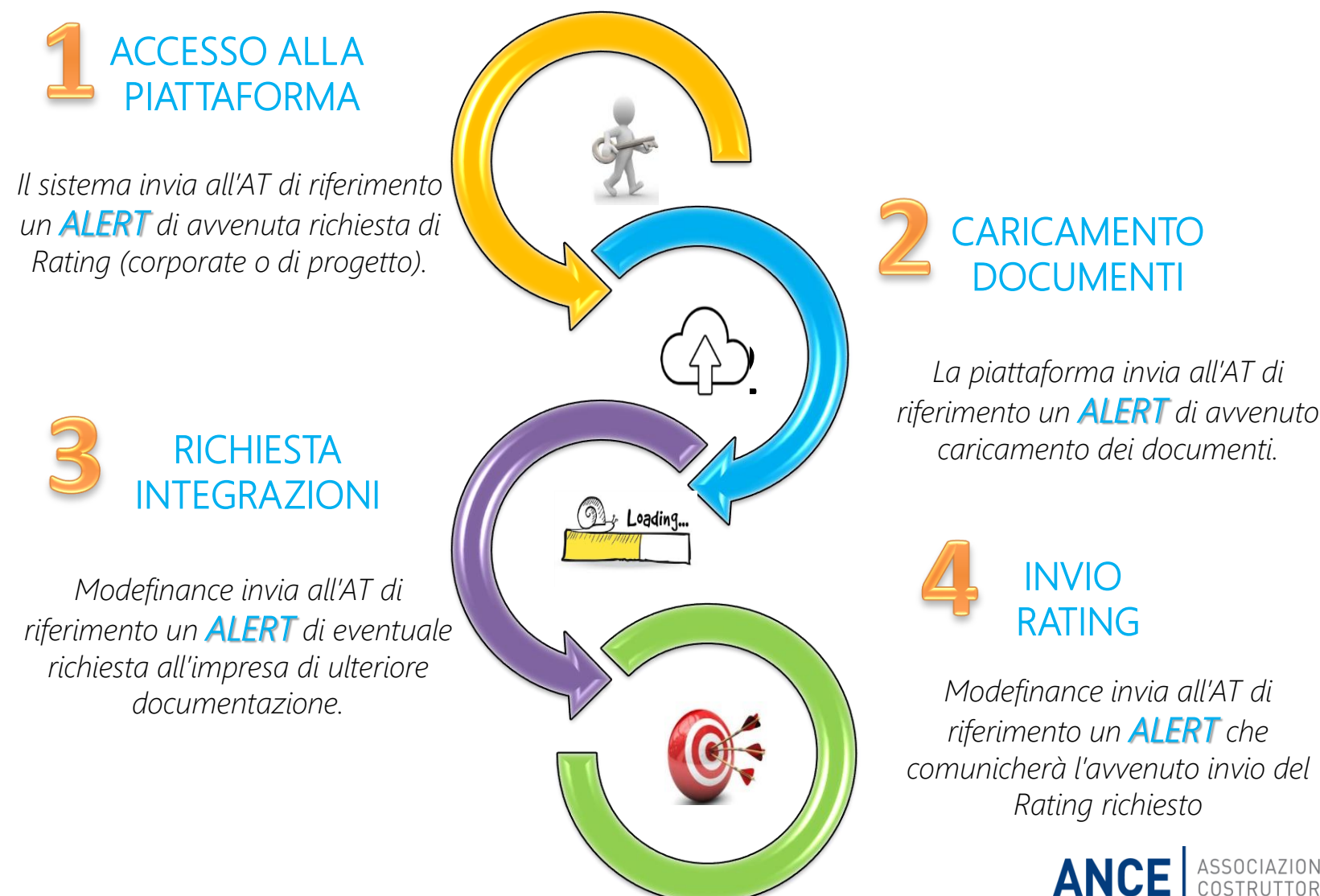

ASSOCIAZIONE NAZIONALE<br>COSTRUTTORI EDILI